## **Edge and Corner DetectionReading: Chapter 8 (skip 8.1)**

- **Goal:** Identify sudden changes (discontinuities) in an image
- This is where most shape information is encoded
- **Example:** artist's line drawing (but artist is also using object-level knowledge)

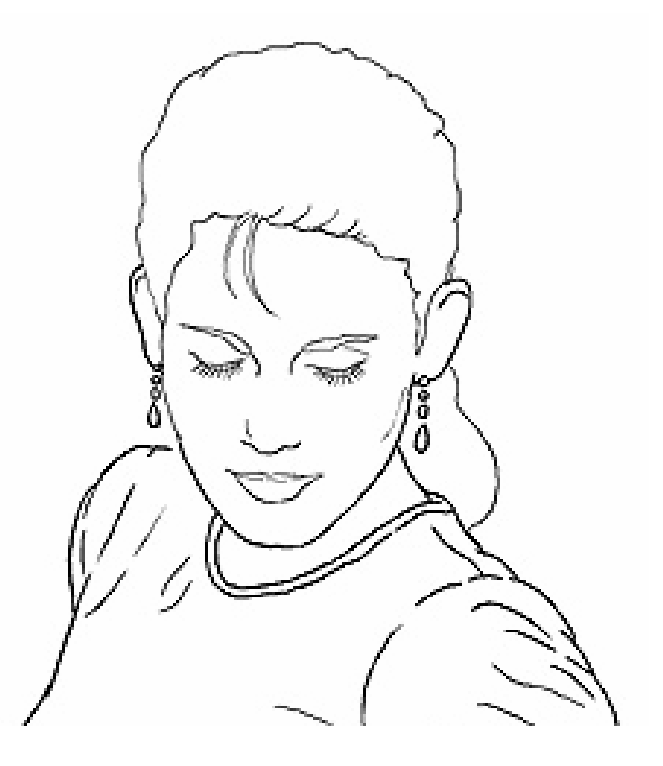

# **What causes an edge?**

- Depth discontinuity
- Surface orientation<br>• discontinuity discontinuity
- Reflectance<br>discontinuity discontinuity (i.e., change in surface material properties)
- Illumination discontinuity (e.g., shadow)

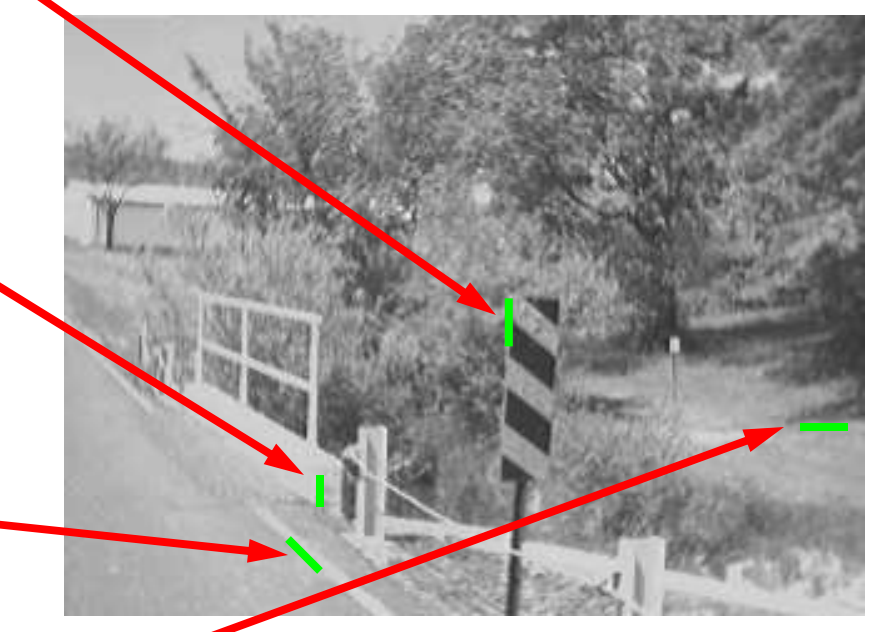

Slide credit: Christopher Rasmussen

# **Smoothing and Differentiation**

- •**Edge:** a location with high gradient (derivative)
- •Need smoothing to reduce noise prior to taking derivative
- •Need two derivatives, in x and y direction.
- • We can use derivative of Gaussian filters
	- because differentiation is convolution, and convolution is associative:

 $D * (G * I) = (D * G) * I$ 

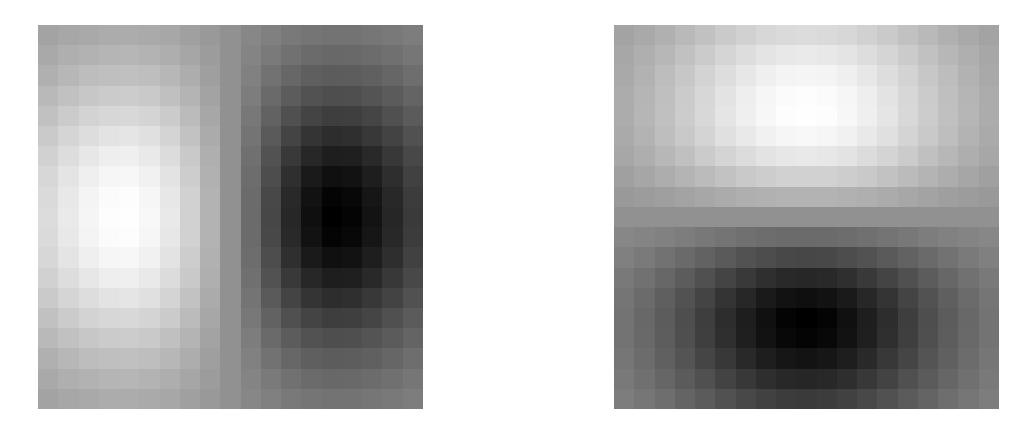

## **Derivative of Gaussian**

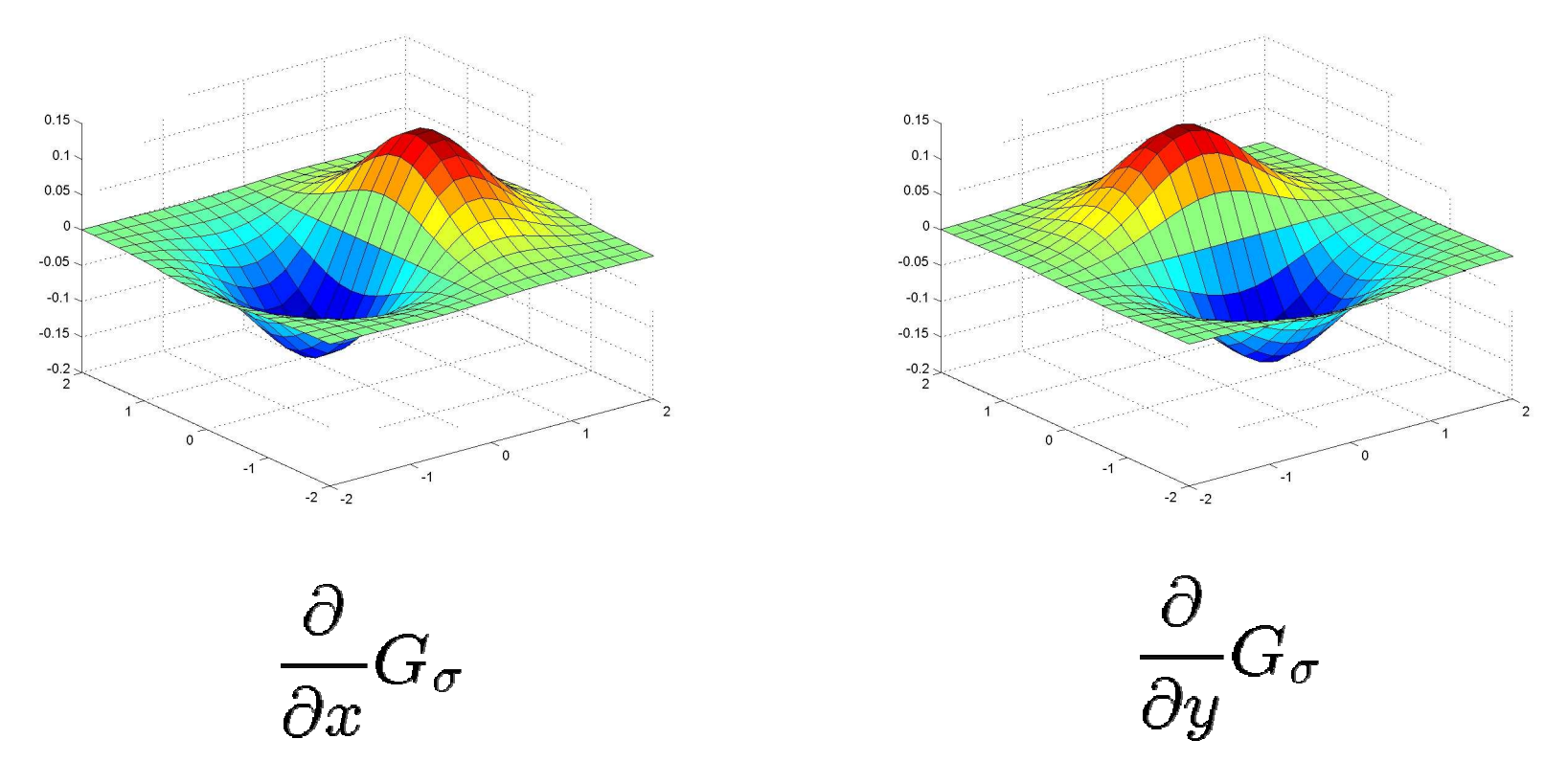

Gradient magnitude is computed from these.

Slide credit: Christopher Rasmussen

## **Gradient magnitude**

Let  $I(X, Y)$  be a (digital) image

Let  $I_x(X, Y)$  and  $I_y(X, Y)$  be estimates of the partial derivatives in the  $x$  and  $y$  directions, respectively.

Call these estimates  $I_x$  and  $I_y$  (for short)

The vector  $[I_x, I_y]$  is the gradient

The scalar  $\sqrt{{I_x}^2 + {I_y}^2}$  is the gradient magnitude

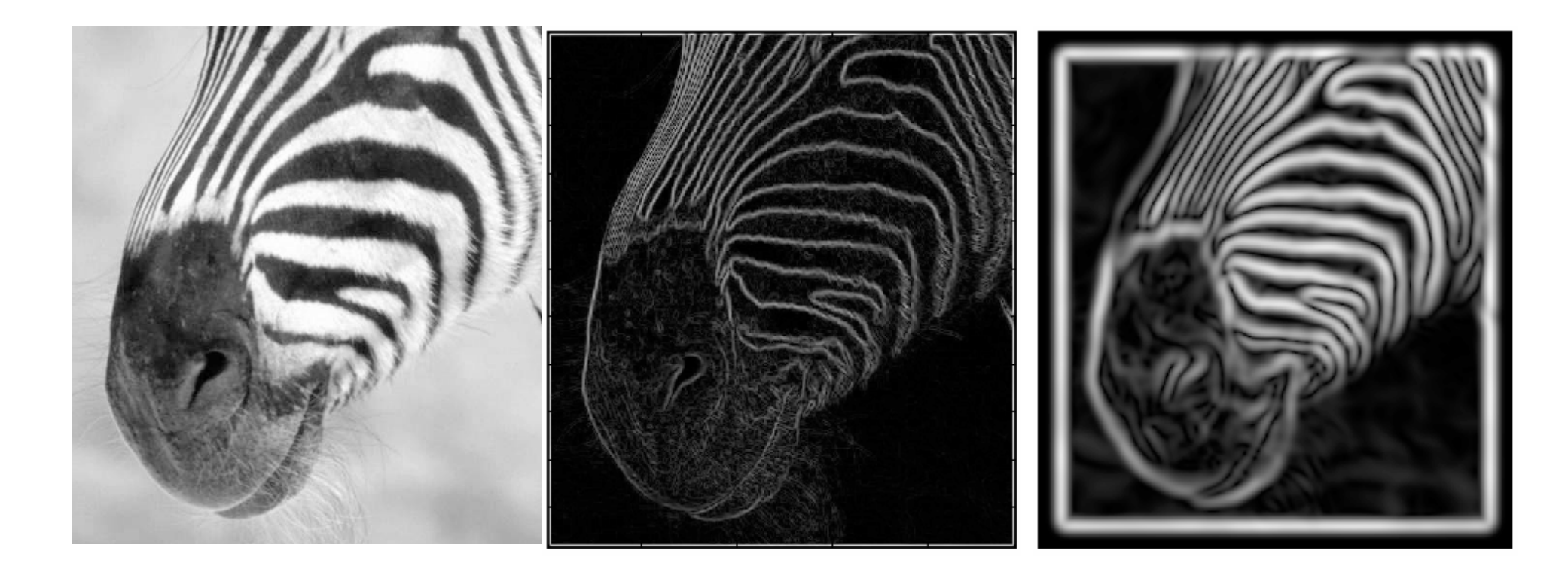

# **Scale**

Increased smoothing:

- $\bullet$ Eliminates noise edges.
- $\bullet$ Makes edges smoother and thicker.
- $\bullet$ Removes fine detail.

# **Canny Edge Detection**

**Steps:**

- 1. Apply derivative of Gaussian
- 2. Non-maximum suppression
	- $\bullet$  Thin multi-pixel wide "ridges" down to single pixel width
- 3. Linking and thresholding
	- •Low, high edge-strength thresholds
	- $\bullet$  Accept all edges over low threshold that are connected to edge over high threshold
- •Matlab: edge(I, 'canny')

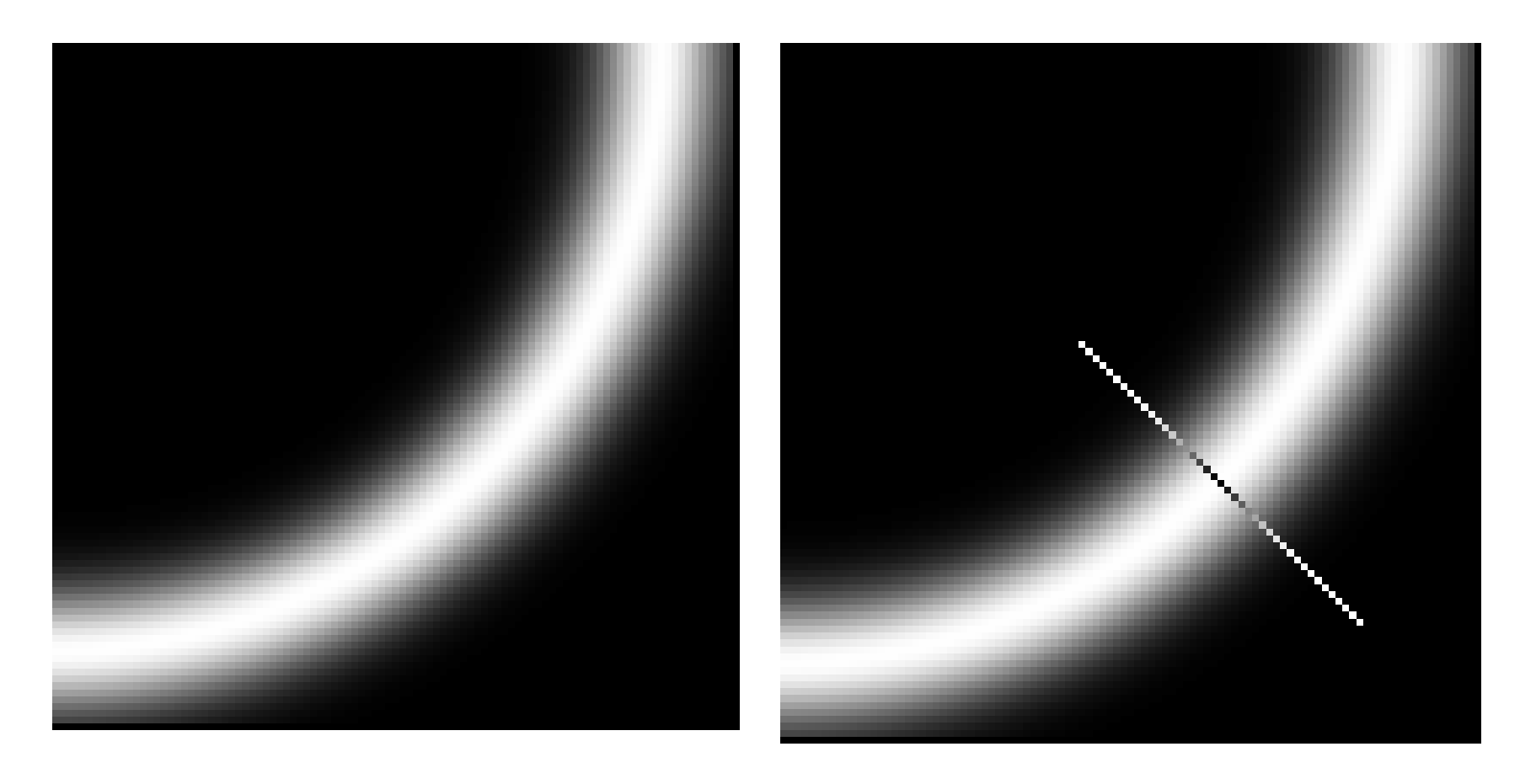

#### **Non-maximum suppression:**

 Select the single maximum point across the width of an edge.

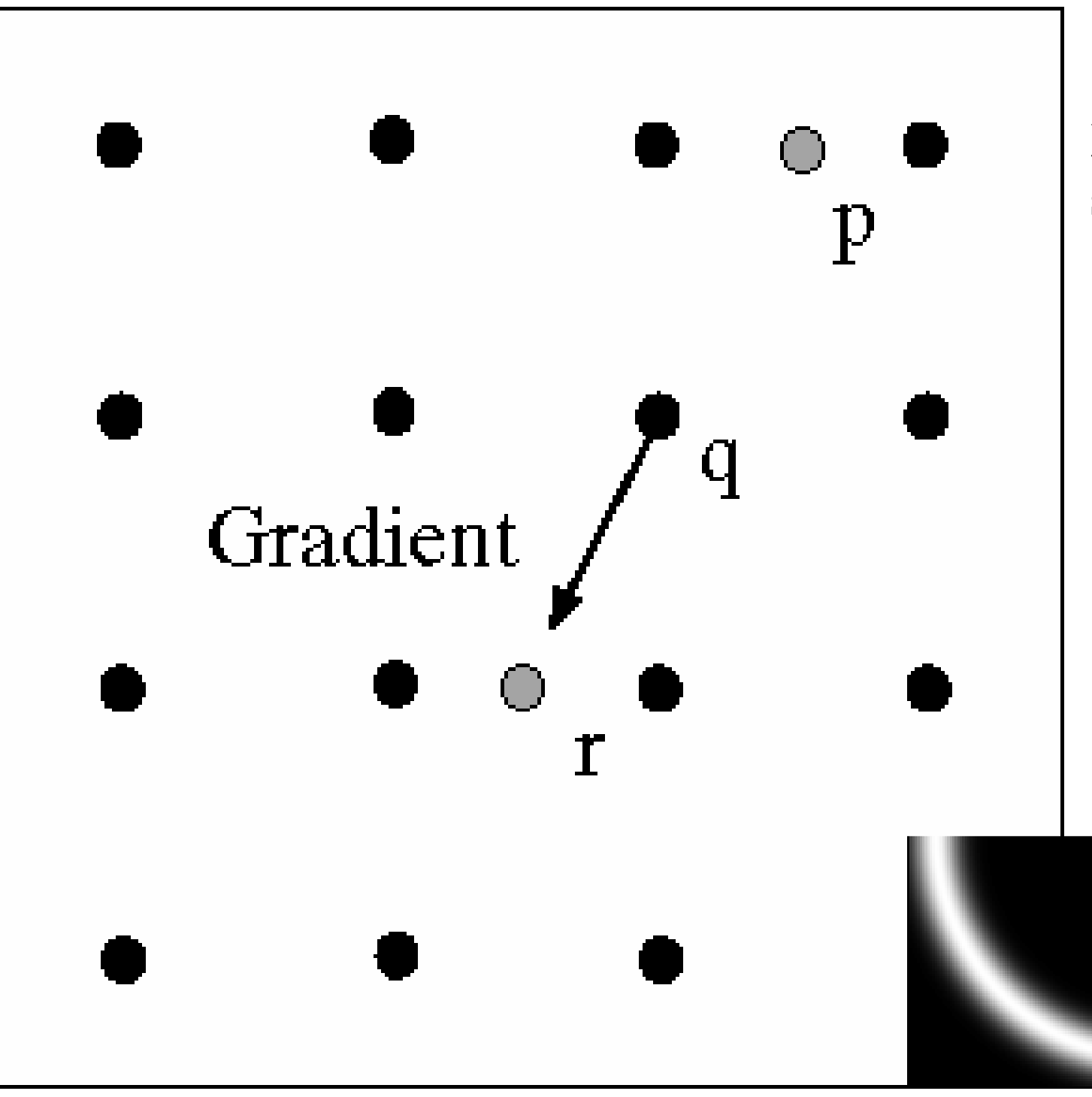

#### **Non-maximumsuppression**

At q, the value must be larger than values interpolated at p or r.

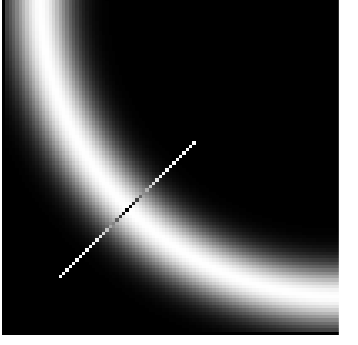

## **Examples: Non-Maximum Suppression**

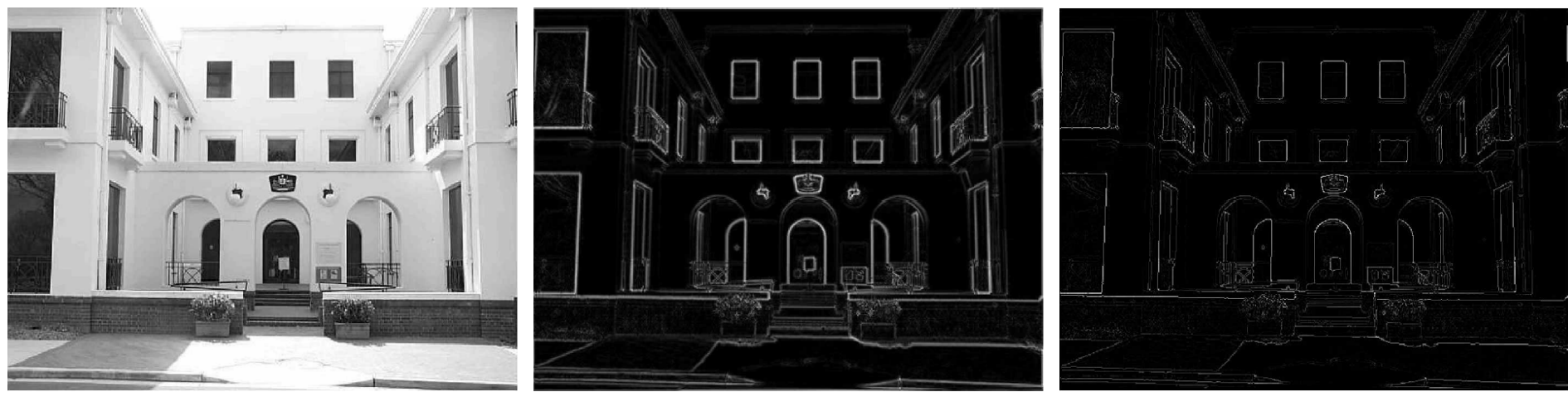

courtesy of G. Loy

Original image Gradient magnitude Non-maxima

Slide credit: Christopher Rasmussen

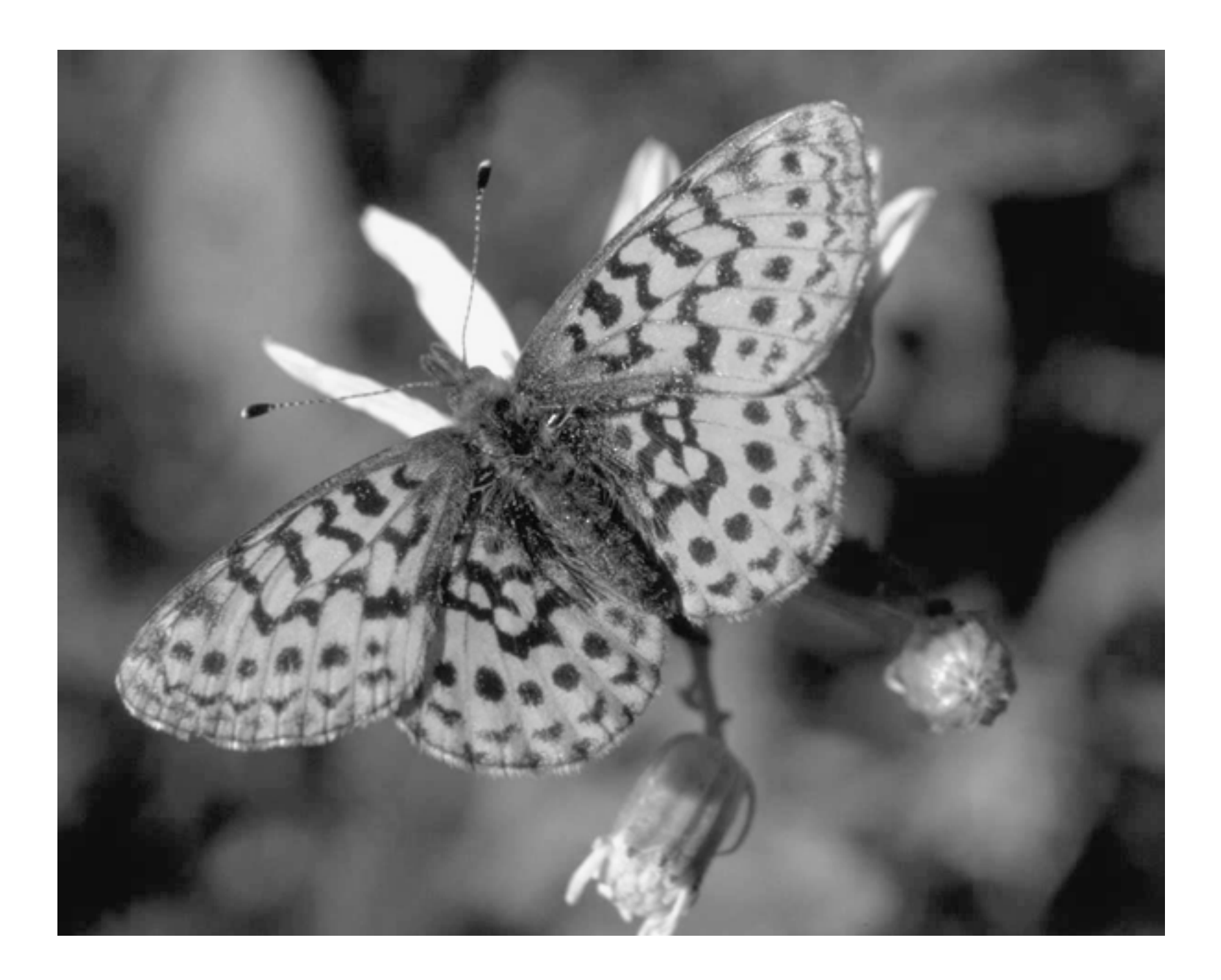

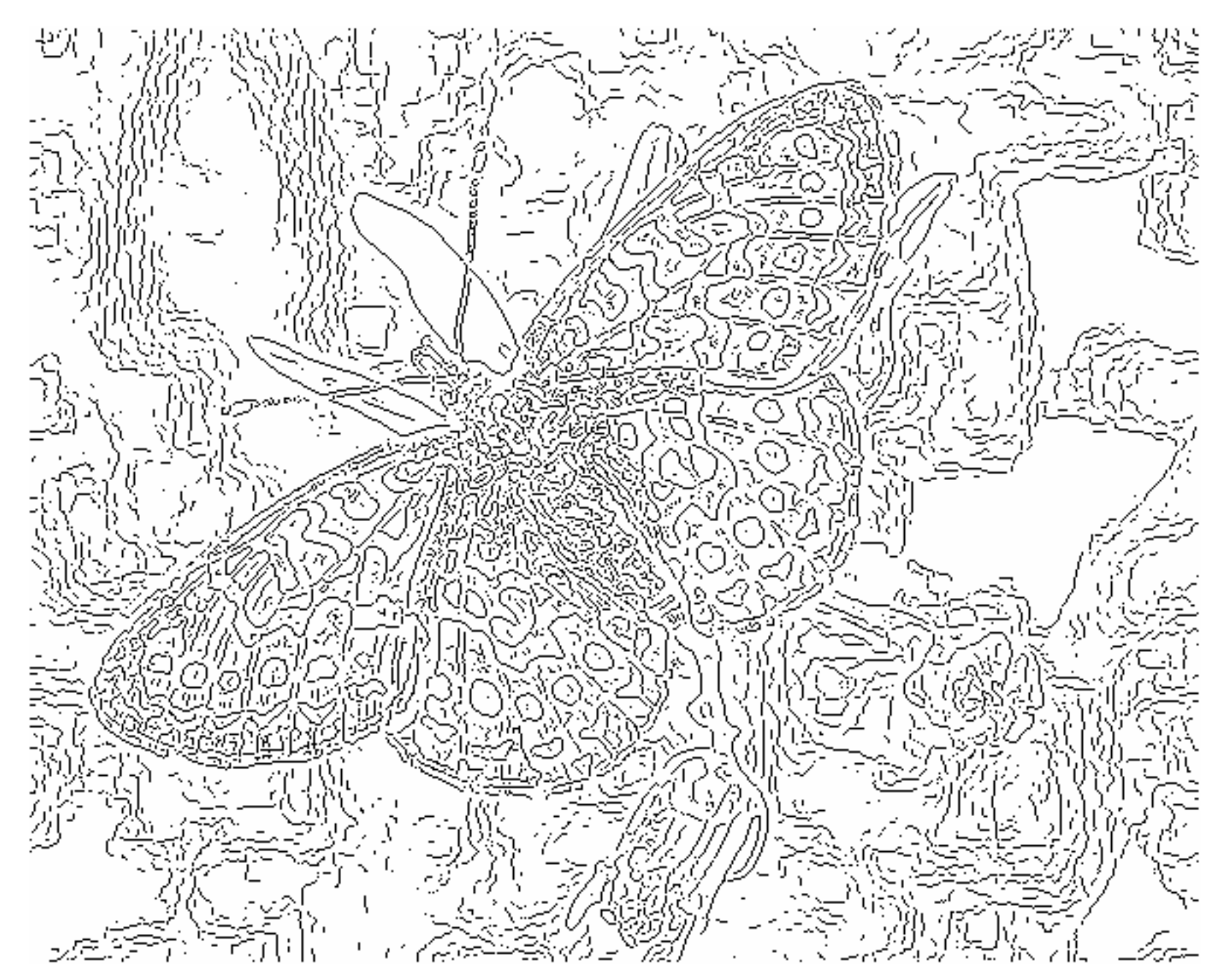

fine scale $(\sigma = 1)$  high threshold

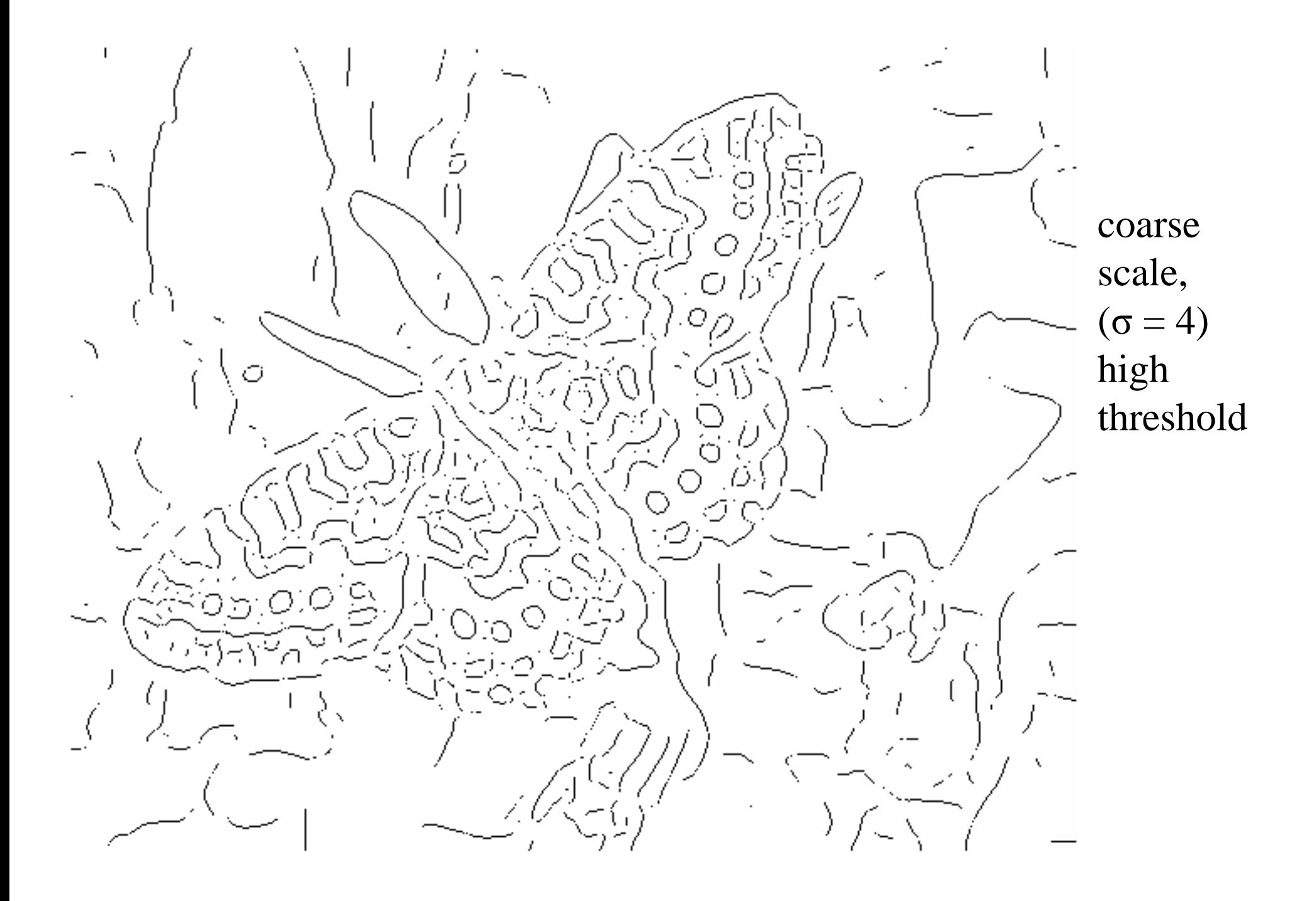

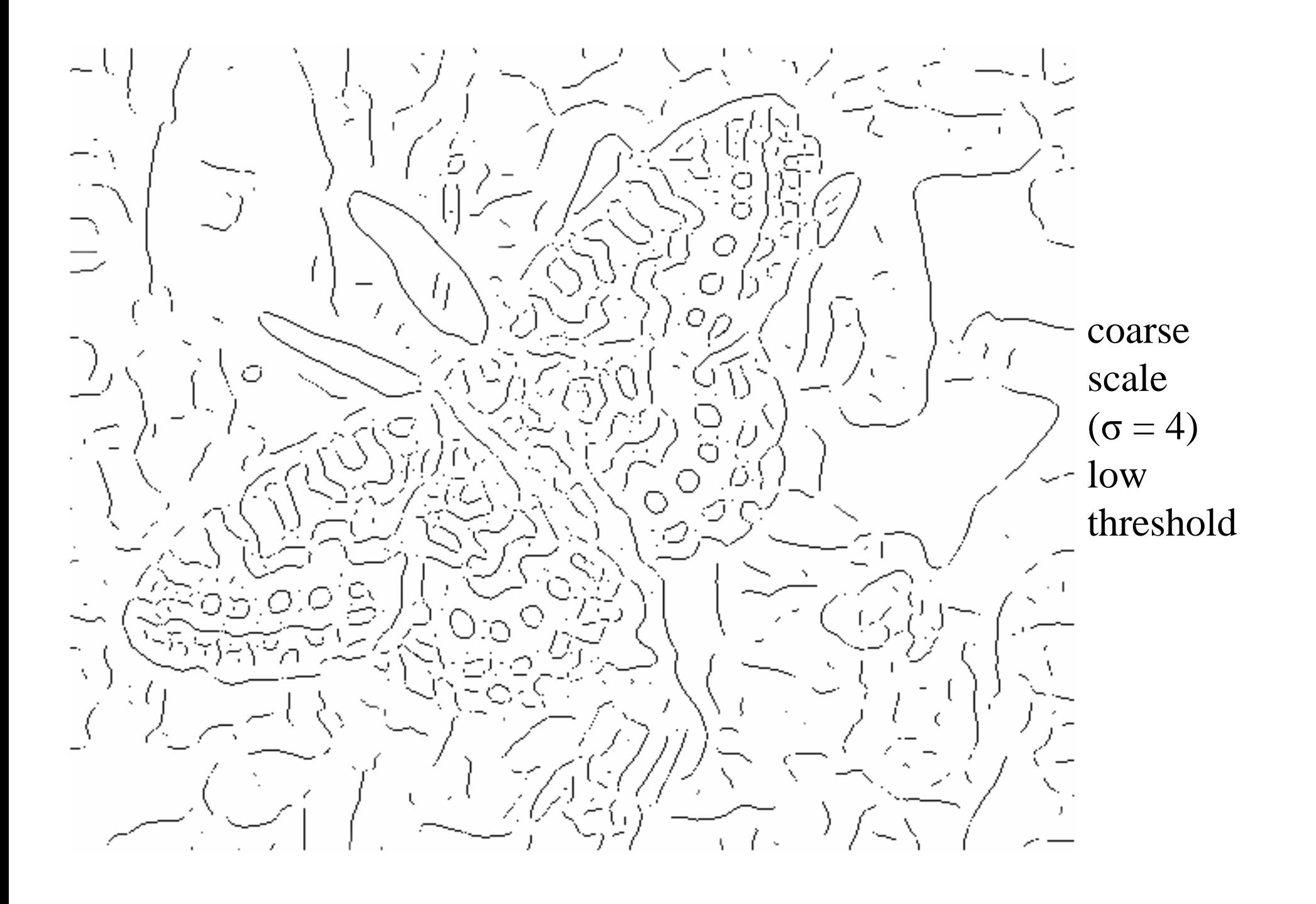

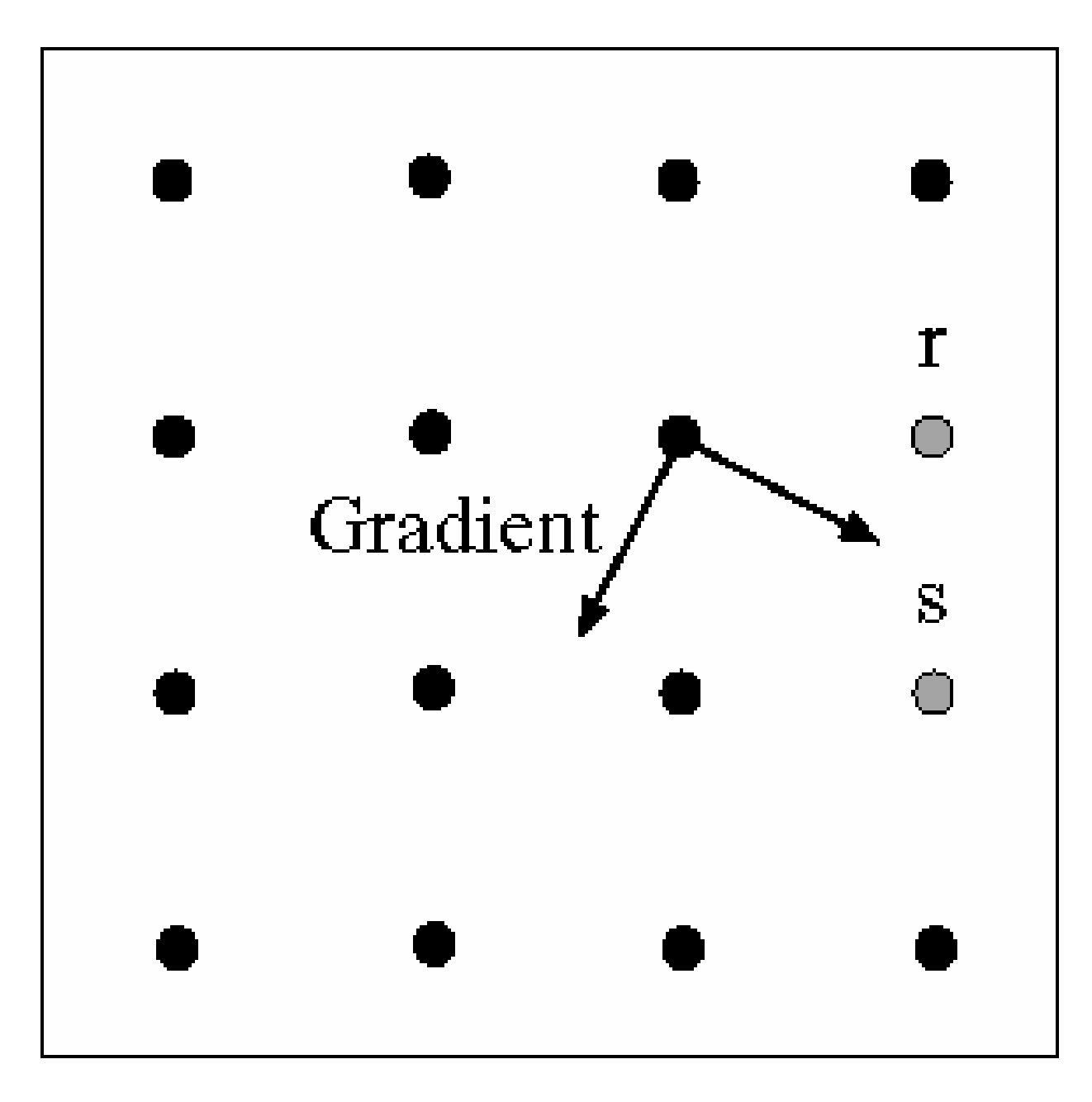

## **Linking to the next edge point**

Assume the marked point is an edge point.

Take the normal to the gradient at that point and use this to predict continuation points (either r or s).

# **Edge Hysteresis**

- •**Hysteresis**: A lag or momentum factor
- Idea: Maintain two thresholds  $k_{\text{high}}$  and  $k_{\text{low}}$ Use  $k_{high}$  to find strong edges to start edge chain Use  $k_{\text{low}}$  to find weak edges which continue edge chain
- Typical ratio of thresholds is roughly

 $k_{\text{high}}$  /  $k_{\text{low}} = 2$ 

#### **Example: Canny Edge Detection**

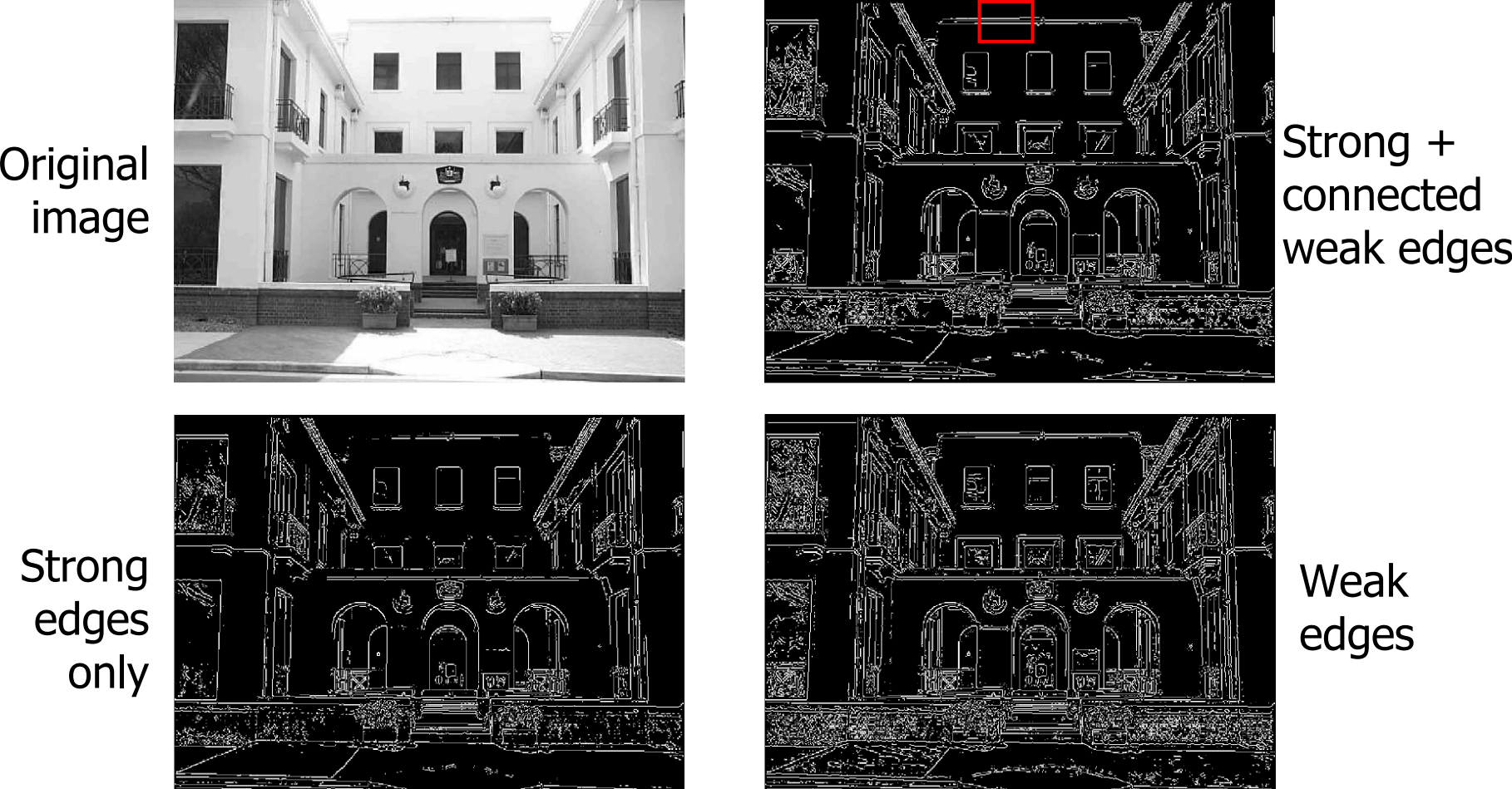

courtesy of G. Loy

gap is gone

# **Example: Canny Edge Detection**

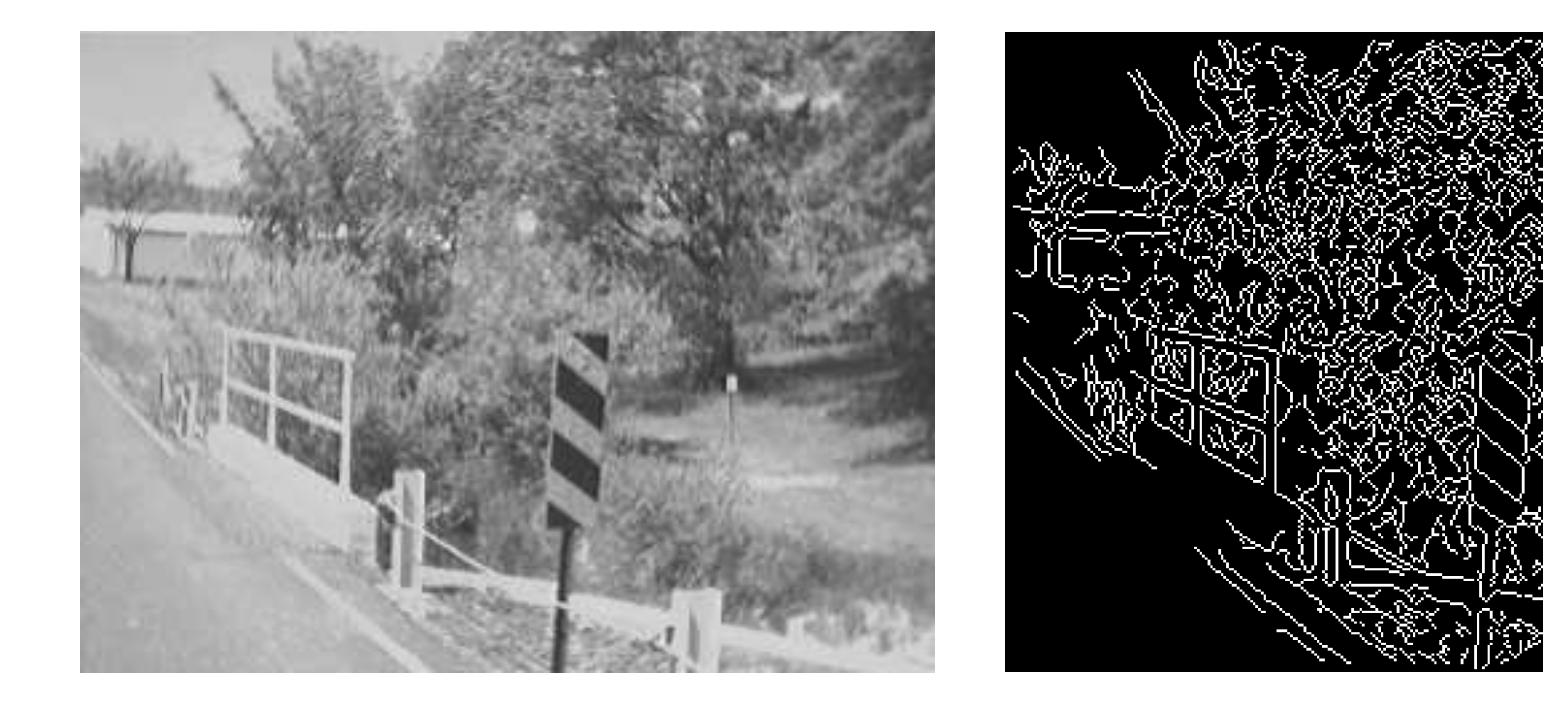

#### Using Matlab with default thresholds

Slide credit: Christopher Rasmussen

# **Finding Corners**

Edge detectors perform poorly at corners.

Corners provide repeatable points for matching, so are worth detecting.

### **Idea:**

- Exactly at a corner, gradient is ill defined.
- However, in the region around a corner, gradient has two or more different values.

# **The Harris corner detector**

## Form the second-moment matrix:

Sum over a small region around the hypothetical corner

Gradient with respect to x, times gradient with respect to y

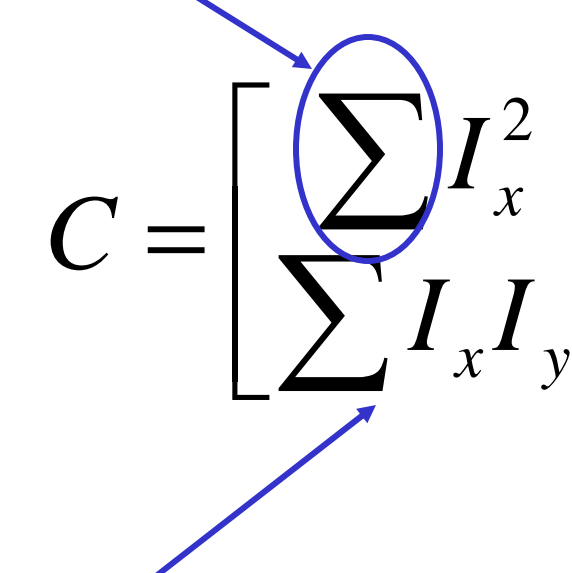

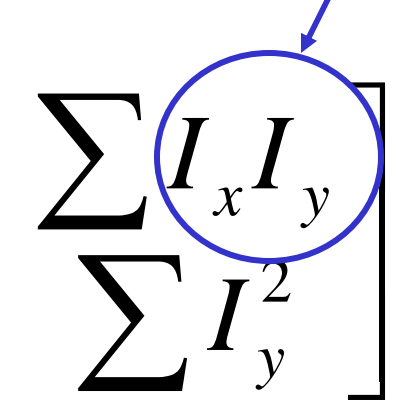

Matrix is symmetric

Slide credit: David Jacobs

# **Simple Case**

First, consider case where:

$$
C = \left[ \begin{array}{c} \sum I_x^2 & \sum I_x I_y \\ \sum I_x I_y & \sum I_y^2 \end{array} \right] = \left[ \begin{array}{cc} \lambda_1 & 0 \\ 0 & \lambda_2 \end{array} \right]
$$

This means dominant gradient directions align with x or y axis

If either λ is close to 0, then this is **not** a corner, so look for locations where both are large.

# **General Case**

It can be shown that since C is symmetric:

$$
C = R^{-1} \begin{bmatrix} \lambda_1 & 0 \\ 0 & \lambda_2 \end{bmatrix} R
$$

So every case is like a rotated version of the one on last slide.

Slide credit: David Jacobs

# **So, to detect corners**

- Filter image with Gaussian to reduce noise
- Compute magnitude of the x and y gradients at each pixel
- Construct C in a window around each pixel (Harris uses a Gaussian window – just blur)
- Solve for product of  $\lambda$ s (determinant of C)
- If λs are both big (product reaches local maximum and is above threshold), we have a corner (Harris also checks that ratio of λ<sup>s</sup> is not too high)

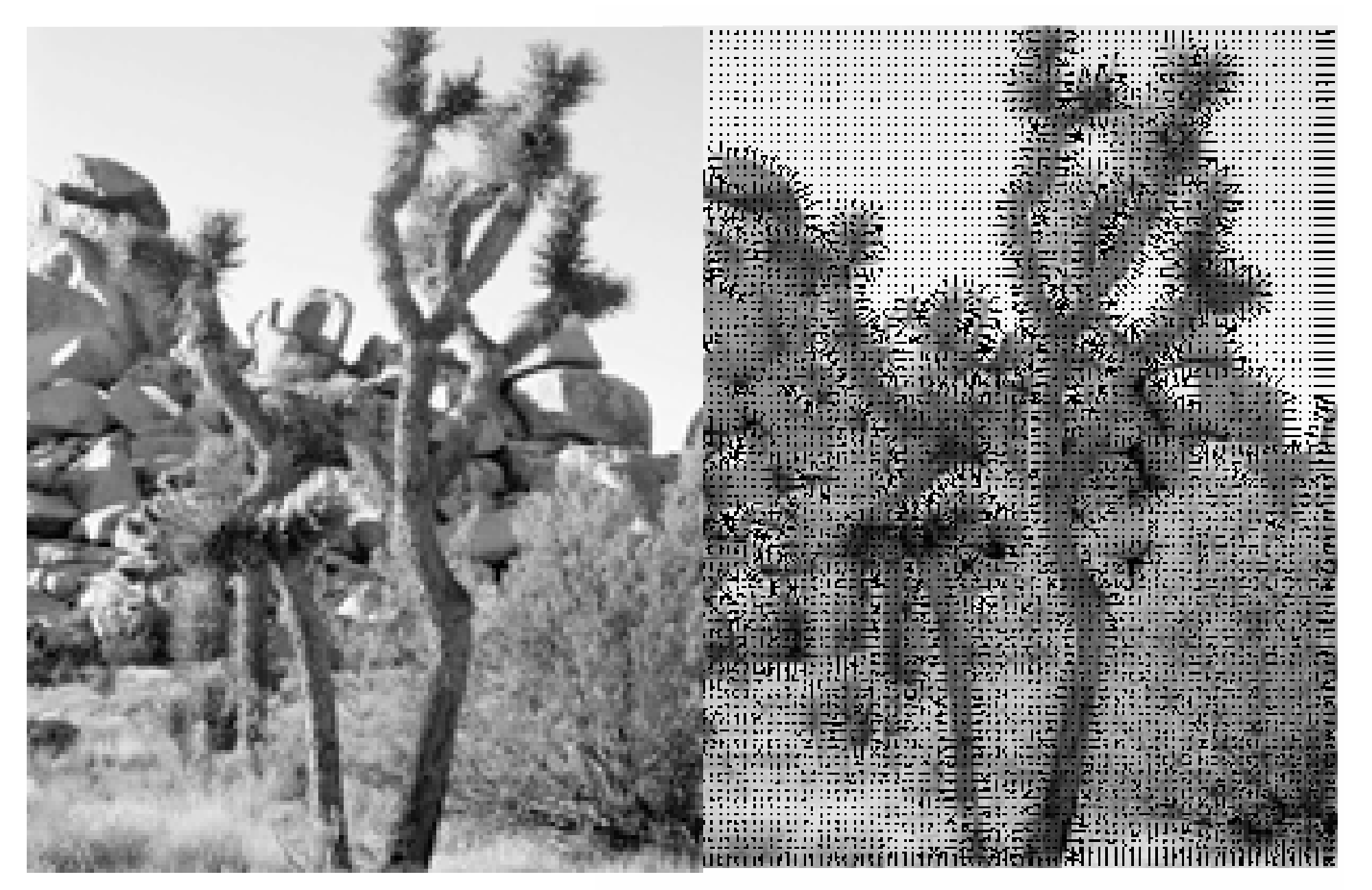

#### Gradient orientations

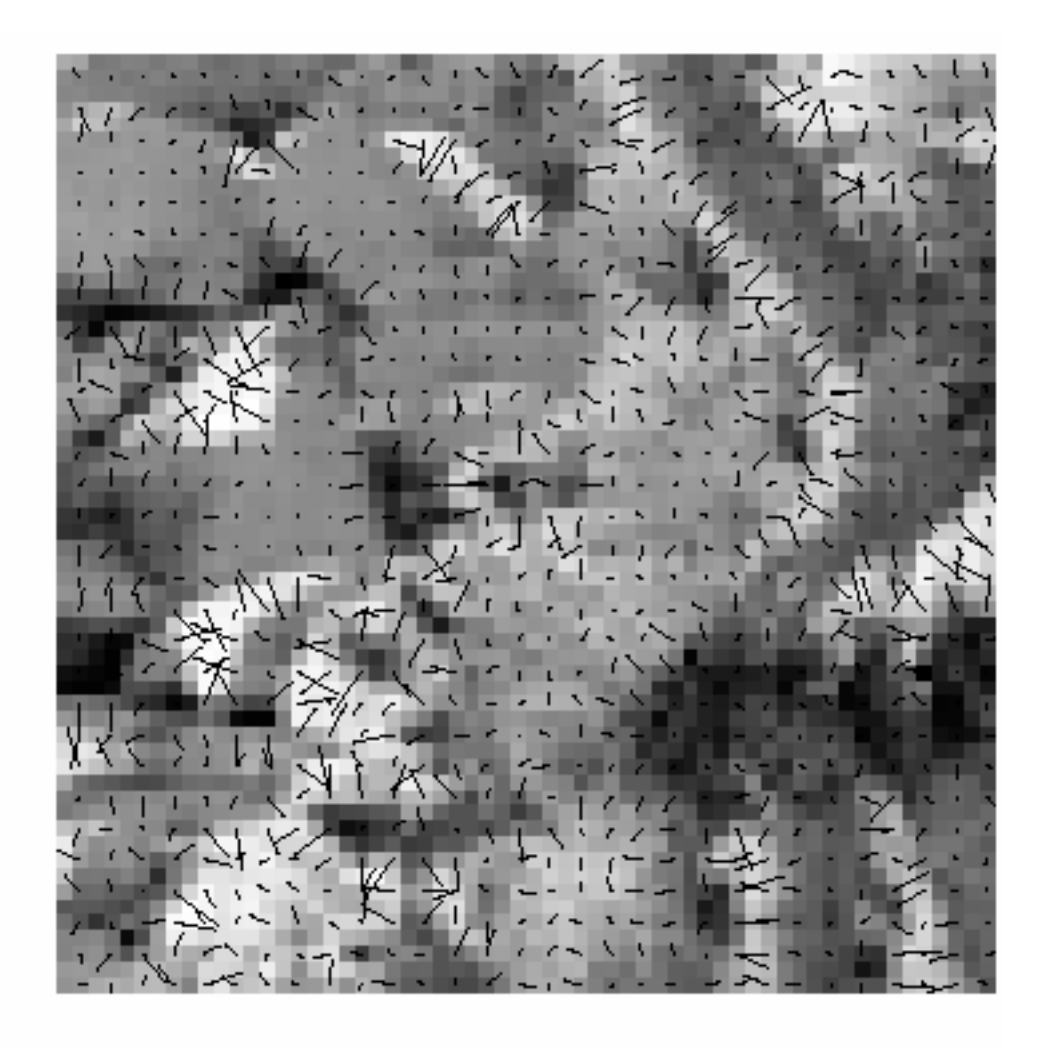

#### Closeup of gradient orientation at each pixel

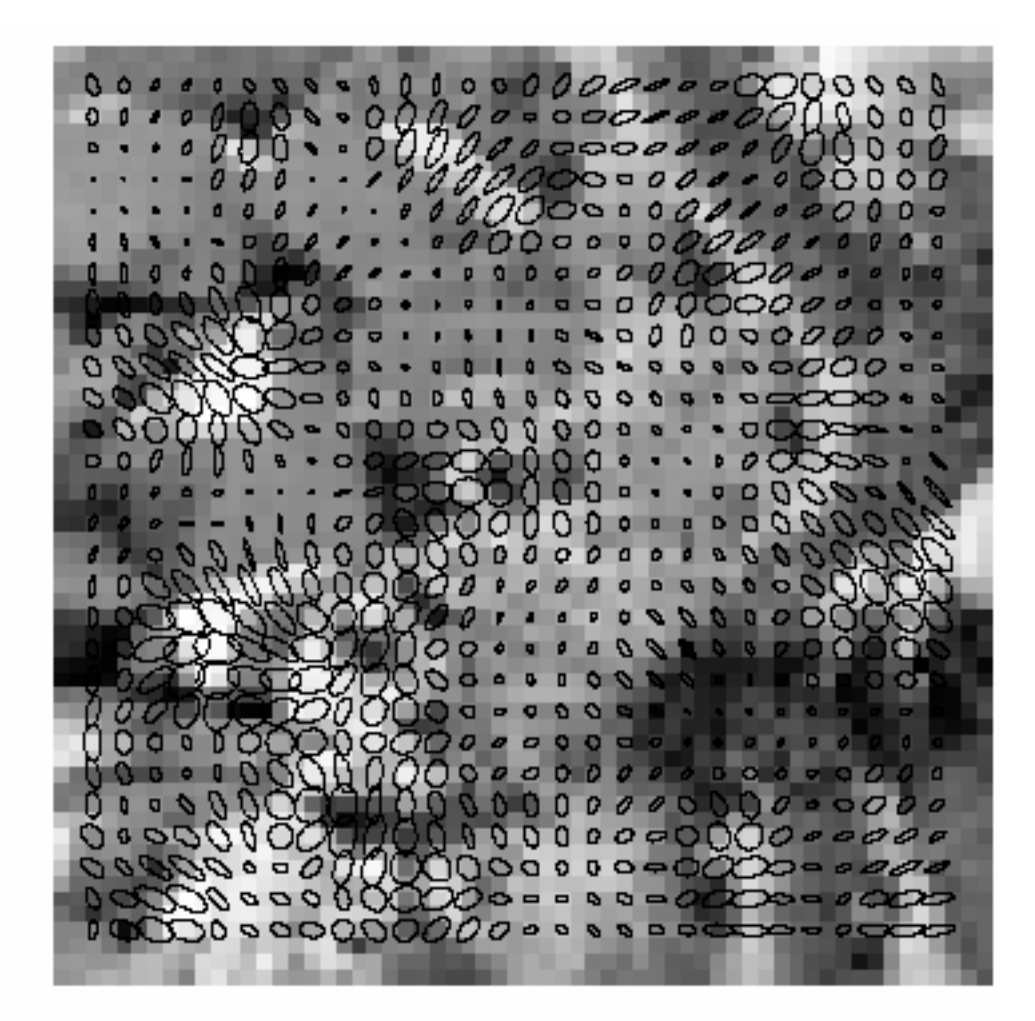

Corners are detected where the product of the ellipse axis lengths reaches a local maximum.

## **Harris corners**

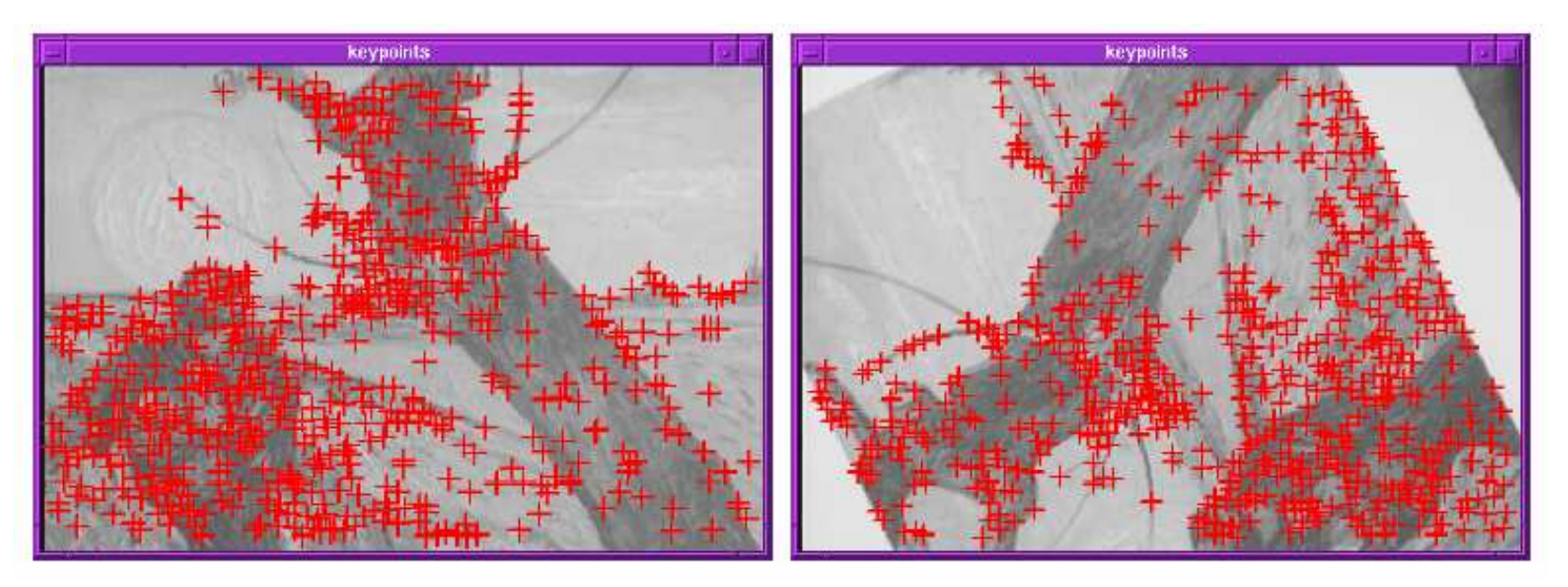

- •Originally developed as features for motion tracking
- • Greatly reduces amount of computation compared to tracking every pixel
- •Translation and rotation invariant (but not scale invariant)